## **Online Practice Charts Directions:**

- **Practice charts** are worth **10**% of your grade. To develop the psychomotor skills and become a "Quality Producer," students must *consistently* practice the following minutes each day/week:
  - Beginning Band (Periods 1 & 2) 15 minutes per day/105 minutes total each week
  - Intermediate Band (Period 6) 20 minutes per day/140 minutes total each week
  - Symphonic Band (Period 5) 30 minutes per day/240 minutes total each week
- You may submit practice charts ONLINE through the band website.
  - o www.MoanaluaMiddleSchoolBand.com
- Weekly practice charts will open on Wednesday (after school) and close on Sunday (about 10 pm).
- Practice charts are due by FRIDAY at 11:59 p.m. as ON TIME.
- Saturday through Sunday submission will have TWO (2) points deducted.
- There is NO makeup of missing online practice charts once the form is closed.
- Any **PLAGIARIZING** will automatically receive a ZERO (0) grade. Examples of **PLAGIARIZING** is copying another source and using the material as your own; stealing; appropriation.

## **Directions:**

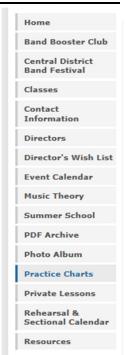

- 1. Go to MMS Band website: www.MoanaluaMiddleSchoolBand.com
- 2. Click on: Practice Charts
- 3. Click on your band period:
  - Period 1 Beginning Band
  - Period 2 Beginning Band
  - Period 3 Symphonic Band
  - Period 6 Intermediate Band
- 4. Enter the Band website password:
- 5. Look for Practice Chart Quarter
- 6. Click on the practice chart date to open the link. Only one practice chart form will be open per week to avoid confusion of submitting the incorrect practice chart week.
- 7. If the forms are CLOSED, this window will appear.

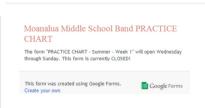

Practice Chart - 3rd Quarter

Week 1: 01.09.14 - 01.15.14

Week 2: 01.16.14 - 01.22.14

Week 3: 01.23.14 - 01.29.14

Week 4: 01.30.14 - 02.05.14

Week 5: 02.06.14 - 02.12.14

Week 6: 02.13.14 - 02.19.14

Week 7: 02.20.14 - 02.26.14

Week 8: 02.27.14 - 03.05.14 Week 9: 03.06.14 - 03.12.14

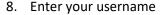

- EXAMPLE: yourname2019
- 9. Enter your password
- 10. Do not type in your email
  - EXAMPLE: yourname2019@moanalua middle.k12.hi.us

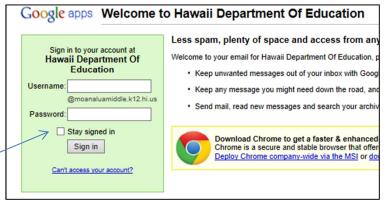

11. **IMPORTANT** – uncheck the box that says "Stay signed in" when you are at a public computer.

12. Do NOT use your personal gmail account!

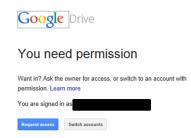

- If you enter your personal gmail account, you will see this window. (See image on the left.)
- We will NOT accept to request access.
- You must use your <u>MMS username and password</u> to fill out the practice charts.
- 13. If you do not have internet or a computer at home you may use the MMS computer lab or the band computers.
- 14. Be sure to click SUBMIT.

## **Grading Criteria:**

Weekly practice grade is based on eight (8) points total. Generic answers will receive no points. Zero (0) points will be given to practice charts submitted in LATE.

8 points = 4 grade

7 points = 4- grade

6 points = 3 grade

5 points = 3- grade

4 points = 2 grade

3 points = 2- grade

2 points = 1 grade

1 point = 1- grade

<u>Common Grammatical Errors</u>: [One (1) point per questions deducted for these errors.]

1. Always begin a sentence with an uppercase letter. Example:

**P**ractice charts are a reflection of my individual practice time from the previous week. Starting a sentence with a lowercase letter is incorrect.

- 2. Capitalize the first-person pronoun, I. The lowercase "i" when referring to you must be capitalized as "I."
- 3. Remember to ALWAYS place a punctuation mark at the end of your sentence. Punctuation marks include period, question mark, or exclamation point.
- 4. "A lot" is two words. It's not spelled "alot."
- 5. Refrain from starting a sentence with "because."
- 6. Always capitalize the first and last word of any title. Example: "The Phantom of the Opera" or "Highlights from Harry Potter"